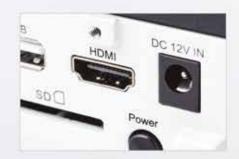

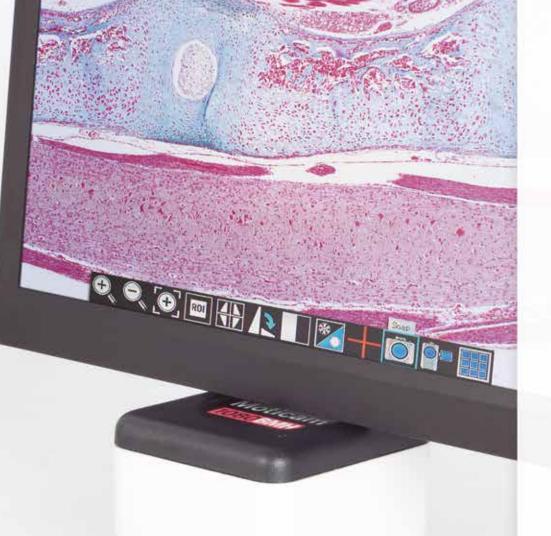

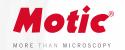

# Moticam 1080BMH HDMI

## FULL HD CAMERAS

The Moticam 1080 BMH is a C-Mount multitasking microscopy camera, that delivers an impressive 1080p Full HD live image with maximum colour fidelity on an integrated LCD screen.

It does not require a computer for standard operation, as it comes with an on-board software that will allow you to use it through its 11,6" Full HD integrated screen, with a mouse connected to the USB port of the camera.

www.moticamseries.com | www.moticeurope.com

## FULL HD STANDALONE CAMERA

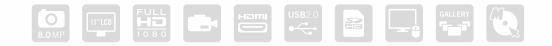

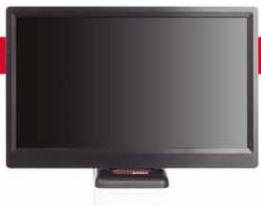

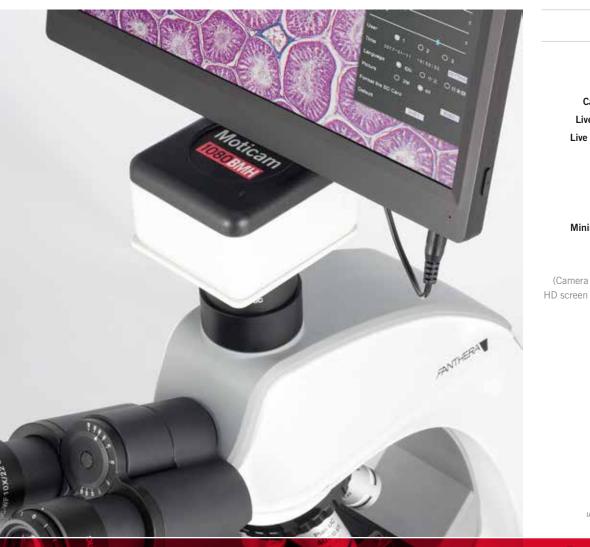

ON-BOARD SOFTWARE & MOTIC IMAGES PLUS 3.0 SOFTWARE

### Moticam 1080BMH TECHNICAL SPECIFICATIONS

| Sensor Type                                                                                         | CMOS                                                                                                    |
|----------------------------------------------------------------------------------------------------|----------------------------------------------------------------------------------------------------|
| Sensor Size                                                                                         | 1/2.8"                                                                                                    |
| Capture resolution (on SD-card)                                                                     | Still Image: 8.0MP (3840 x 2160) / Video: Full HD 1980 x 1080                                                                                                    |
| Live Display Mode (through USB)                                                                     | 1920 x 1080 (Full HD) @ 30 fps*                                                                                                    |
| Live Display Mode (through HDMI)                                                                    | 1920 x 1080 (Full HD) @ 60 fps*                                                                                                    |
| Pixel Size                                                                                          | 2.8μm x 2.8μm                                                                                                    |
| Data Transfer                                                                                       | HDMI (1080p) and USB2.0                                                                                                    |
| Slot                                                                                                | SD Card (max 32Gb)                                                                                                    |
| Supported OS                                                                                        | Microsoft Windows XP SP3/Vista/7/8/10 and MAC OSX & Linux                                                                                                    |
| Minimum Computer Requirements                                                                       | 2GHz dualcore – RAM memory 2GB – Video memory min. 512 MB                                                                                                    |
| Screen                                                                                              | LCD 11,6" Full HD                                                                                                    |
| <b>On-board software</b><br>amera connected through HDMI to a<br>screen and through USB to a mouse) | <b>Standard tools</b><br>Still image capture, Live image record, Zoom in & out, Magnifier, ROI,<br>Mirror, Rotation, Split, Freeze, Cross line, Gallery.                    |
|                                                                                                    | Image adjustments (AE/AWB)<br>Auto/Manual Exposure mode, Gain, Target Brightness setting,<br>Light Frequency, Auto/Manual White Balance mode.                               |
|                                                                                                    | Advanced settings<br>Saturation, Contrast, Gamma, Sharpness, Denoise, User settings,<br>System's Time setting, Language (English, Chinese and Japanese),<br>Format SD card. |
|                                                                                                    |                                                                                                    |
| Package Includes                                                                                    | HDMI cable, USB 2.0 Cable (A male to A male Cable), Calibration Slid                                                                                                    |

\*frames per second under optimal illumination conditions

(Camera

#### **On-board software**

The Moticam 1080 BMH has its own built-in software, making it possible to view live images, make image adjustments or edit them. You can also capture images or record videos directly from a screen with the help of a mouse, storing them in an SD card.

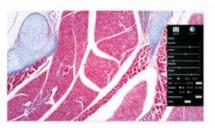

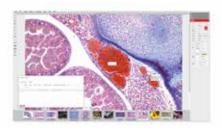

#### Motic Images Plus 3.0

By connecting your Moticam to your computer you will be able to work with our well-known software, that comes included in the package. View, capture, edit, measure, make reports... all its standard features and the new ones packed in a new user-friendly interface.